# **GXSLA\$ - Set GX Dynamic Label Attribute**

The GXSLA\$ routine is used to set the attributes of a "Dynamic Label" in a window.

## **1. Invocation**

To change the attributes of a Dynamic Label code:

CALL GXSLA\$ USING *window index greyout attribute* or: CALL GXSLA\$ USING *window index greyout red green blue*

where *window* is the Window Definition of the target window; *index* is the Dynamic Label index number (see below); *greyout* is a PIC 9(4) COMP field, or literal, set to either 0 (greyout) or 1 (normal display i.e. **not** greyed out); and *attribute* is the PIC 9(4) COMP, or literal, attribute number (between 0 and 64). In the 6 parameter call, which is only supported by GSM SP-16, or later, the *red*, *green* and *blue* parameters are PIC 9(4) COMP, or literal, colour weights (between 0 and 255).

To reset the attributes of a Dynamic Label code:

```
CALL GXSLA$ USING wi index greyout
```
### **2. STOP Codes and Exception Conditions**

The following STOP codes may be generated by GXSLA\$:

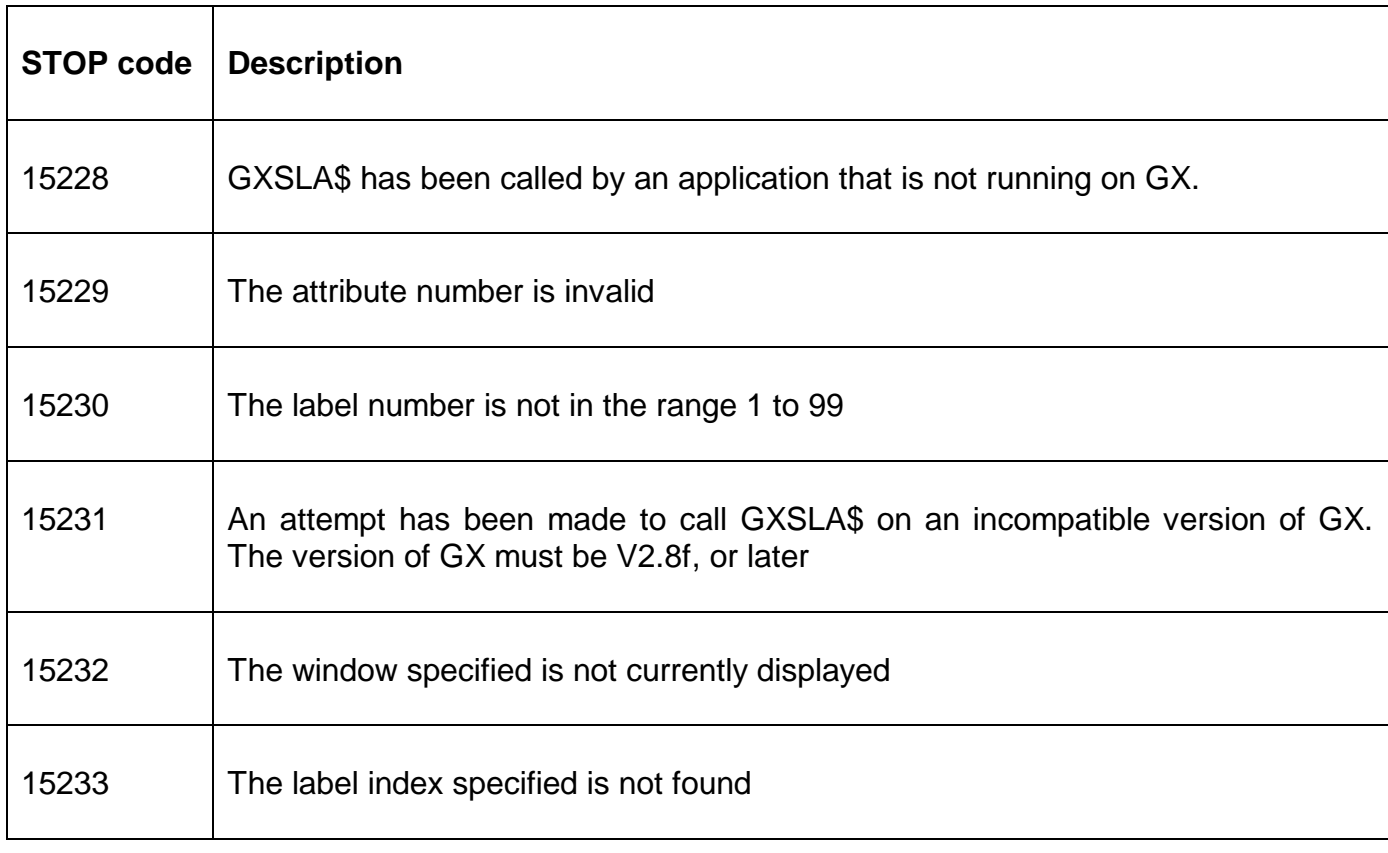

No exception conditions are returned by GXSLA\$.

# **3. Programming Notes**

GXSLA\$ is only available when running on GX. Any attempt to use GXSLA\$ on a non-GX terminal will result in a STOP code. The version of GX must be V2.8f, or later. The version of GSM must be GSM SP-9, or later.

A Dynamic Label is defined as a normal Speedbase label field with text of the following format:

"~I*nnText*"

where:

I Dynamic Label indicator

*nn* Dynamic Label index (i.e. 01 to 99, a leading zero is required for 01 to 09)

*Text* Normal label text

The window containing the Dynamic Label **must** be displayed when GXSLA\$ is called.

The Window Definition parameter **must** be the pointer to a Window Definition control block. It must not be a 2-character window-id. For example, the following code is correct:

CALL GXSLA\$ USING W1 1 1 15

The following code is incorrect and will not have the desired effect:

CALL GXSLA\$ USING "W1" 1 1 15

# **4. Examples**

[EXAMPLE REQUIRED]

### **5. Copy-Books**

None.

#### **6. See Also**

None.